Pag.

## Danni maltempo: più investimenti

Assistiamo in questi giorni quanto sia grave l'effetto del maltempo in un contesto sempre più spesso dimenticato dall'uomo. Invitiamo la politica, in particolar modo tutte le forze del centro-sinistra, a non sottovalutare i segnali delle tante situazioni più o meno critiche rappresentate dalle frane nel nostro territorio e pongo a loro alcune domande. Gli investimenti infrastrutturali tanto importanti, valgono forse di meno degli investimenti a salvaguardia della natura? I danni causati dall'incuria ai letti dei fiumi, ai loro argini, ai pendii delle nostre colline, la messa in sicurezza di ponti, strade e piccole gallerie, valgono in termine di risparmi futuri quanto nuove strutture pronte fra dieci o venti anni? Per noi di Rifondazione Comunista sì. Le risorse per gli investimenti dovrebbero essere canalizzate la dove i danni provocano perdite sicure contro incerti guadagni ed è per questo che chiediamo all'Unione di scrivere un nuovo indirizzo che scelga "strade diverse" dai progetti come la TAV in Val di Susa o la via Emilia Bis in Romagna.

Ruscelli Luciano Segretario della Fed. di Forlì del Partito della Rifondazione Comunista

Ambiente&Ecologia - Redazione

**LAVUX** 

10/12/2005 Pag.

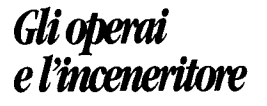

Siamo operai della ditta Celli e

lavoriamo proprio sotto l'inceneritore qui alla zona industriale, oltre i fumi di tutta la zona industriale dobbiamo respirare anche i fumi dell'inceneritore. Ci sono giornate

che proprio non si respira, e adesso leggiamo e sentiamo che vogliono ampliarli. Bene, così moriamo prima. Gli operai colgono l'occasione per ringraziare di questo bel

regalo Sindaco, Provincia, Giunta, Regione, congratulandoci con loro per la bellissima idea che hanno avuto.

> Tutti gli operai dell'azienda Lettera Firmata

Ufficio Stampa